Start\_częst: 2.000000 MHz; Stop\_częst: 10.000000 MHz; Krok: 8.000 kHz Próby: 1001; Przerwanie: 0 uS

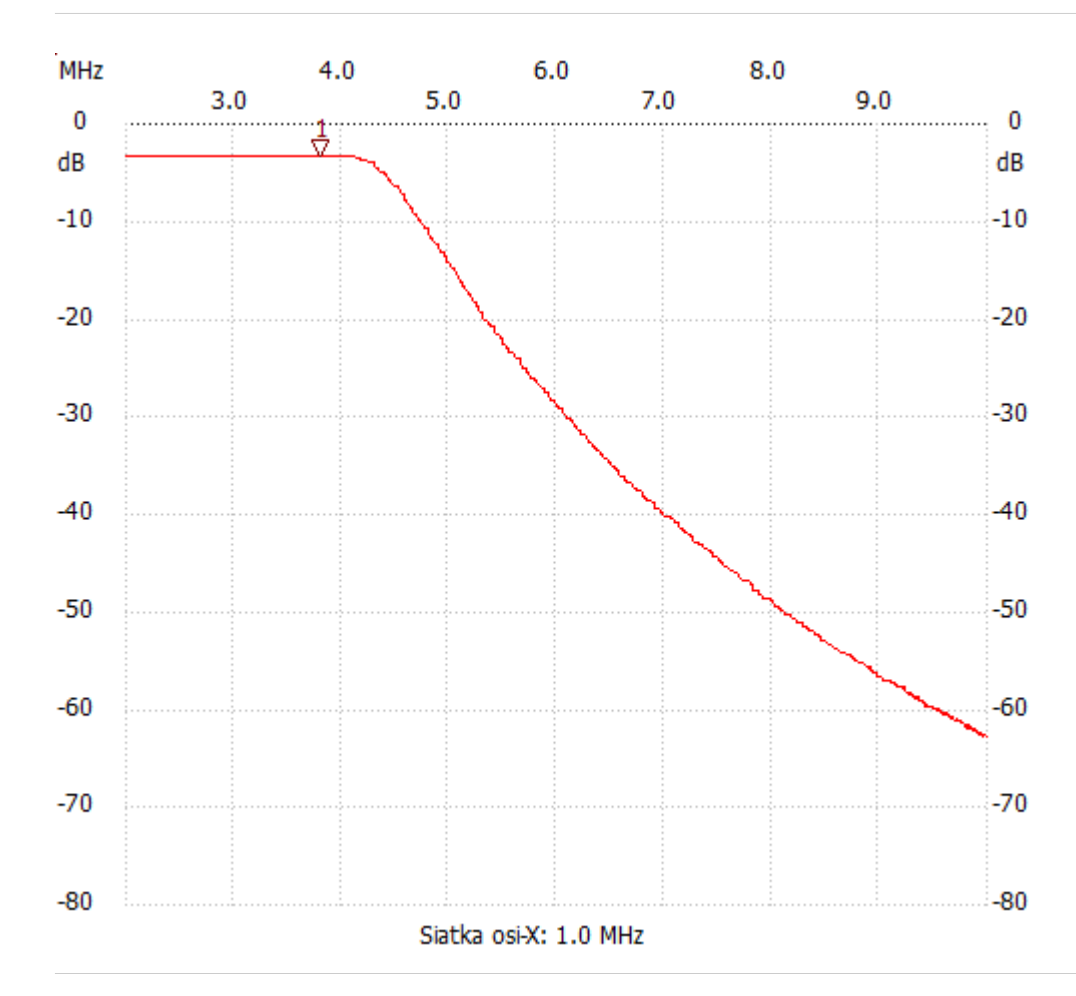

no\_label

Kursor 1:

3.800000 MHz

Kanał 1: -3.21dB ---------------------

Kanał 1

max :-3.21dB 2.000000MHz

min :-62.86dB 9.984000MHz

---------------------